## **WORD(KELİME İŞLEMCİ) ÇALIŞMA NOTLARI**

**MENÜLER:**

Ekle Sayfa Düzeni Görünüm

### **Giriş Menüsü**

#### $\sqrt{2}$

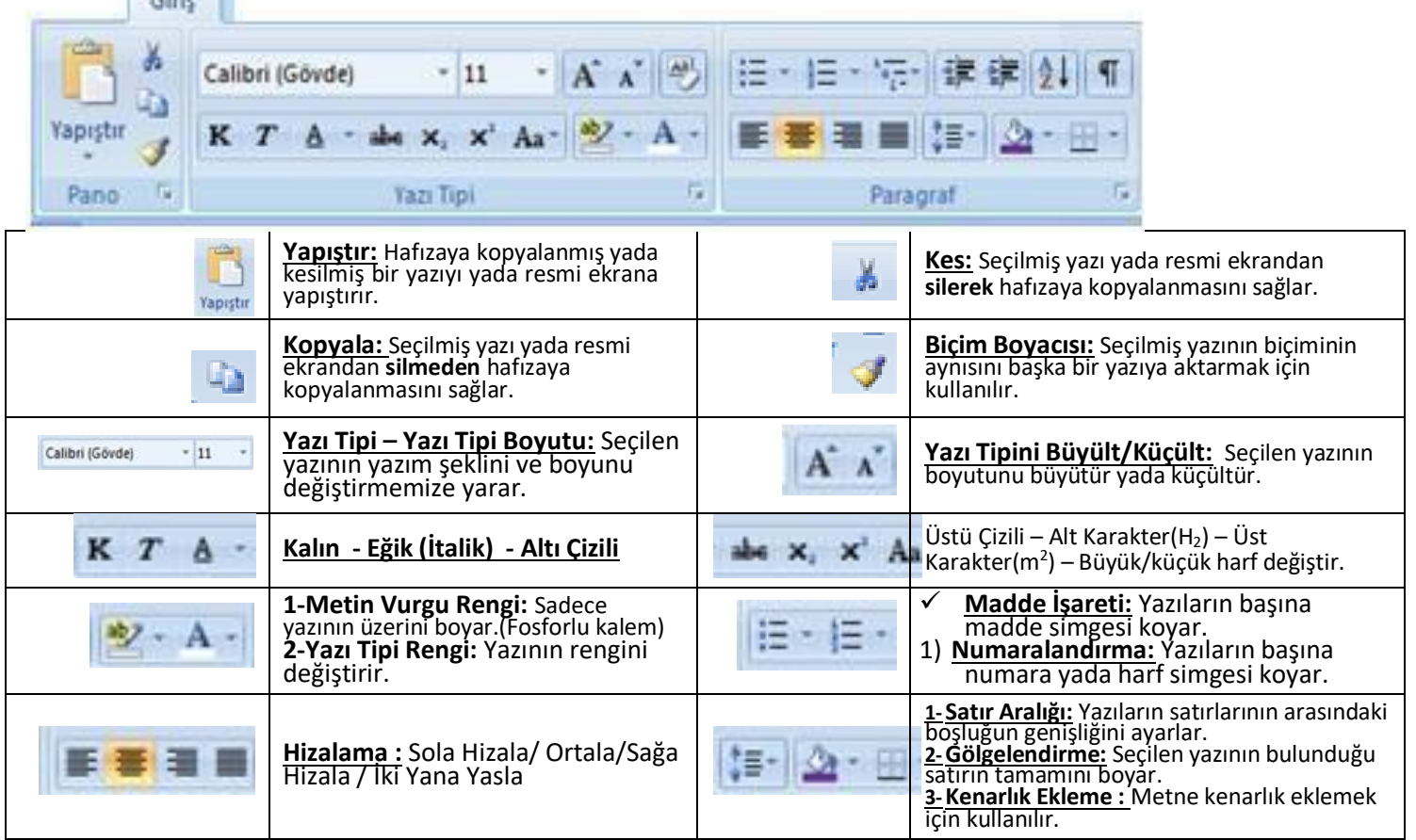

# **Ekle Menüsü**

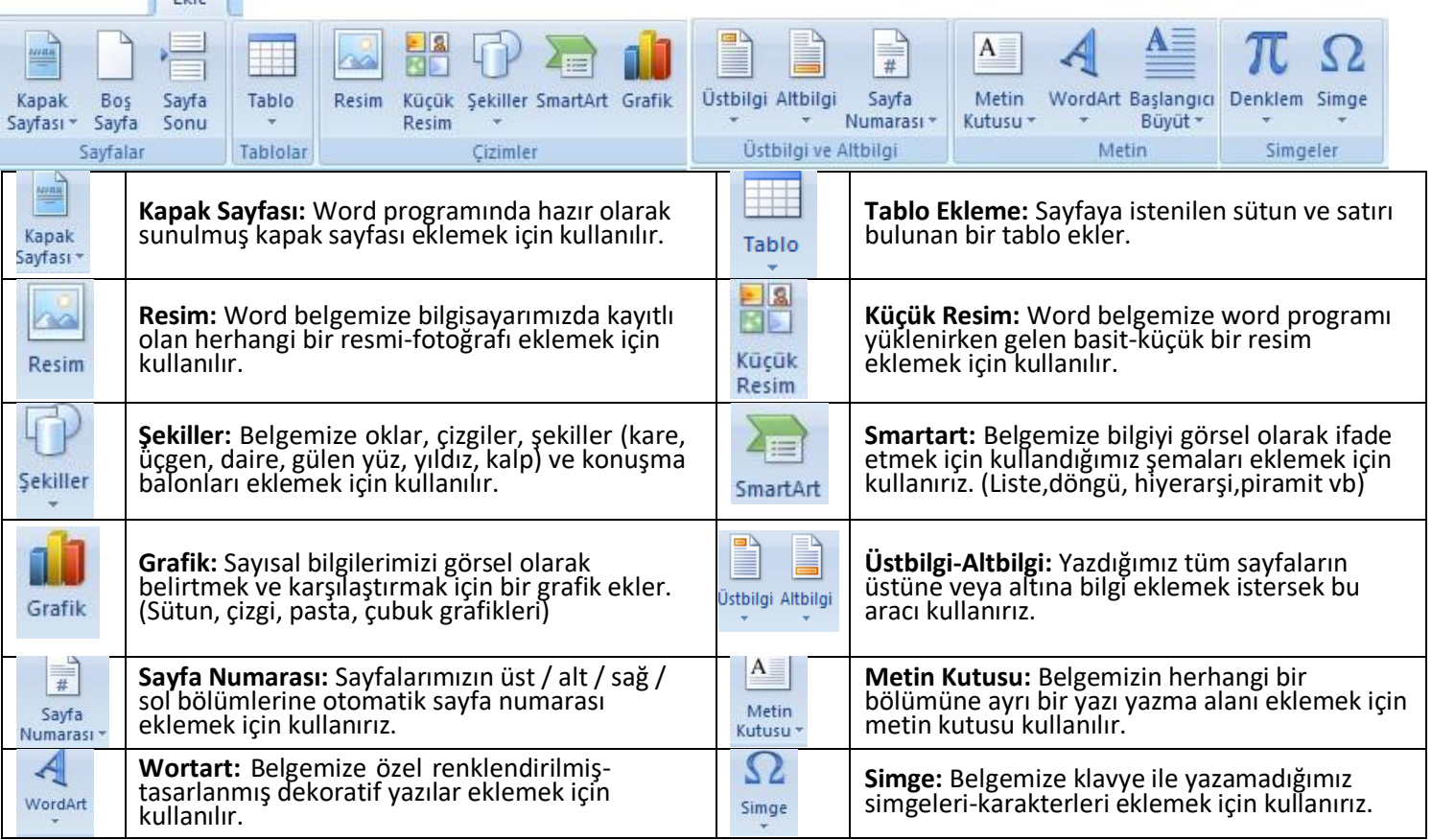

#### **Sayfa Düzeni Menüsü**

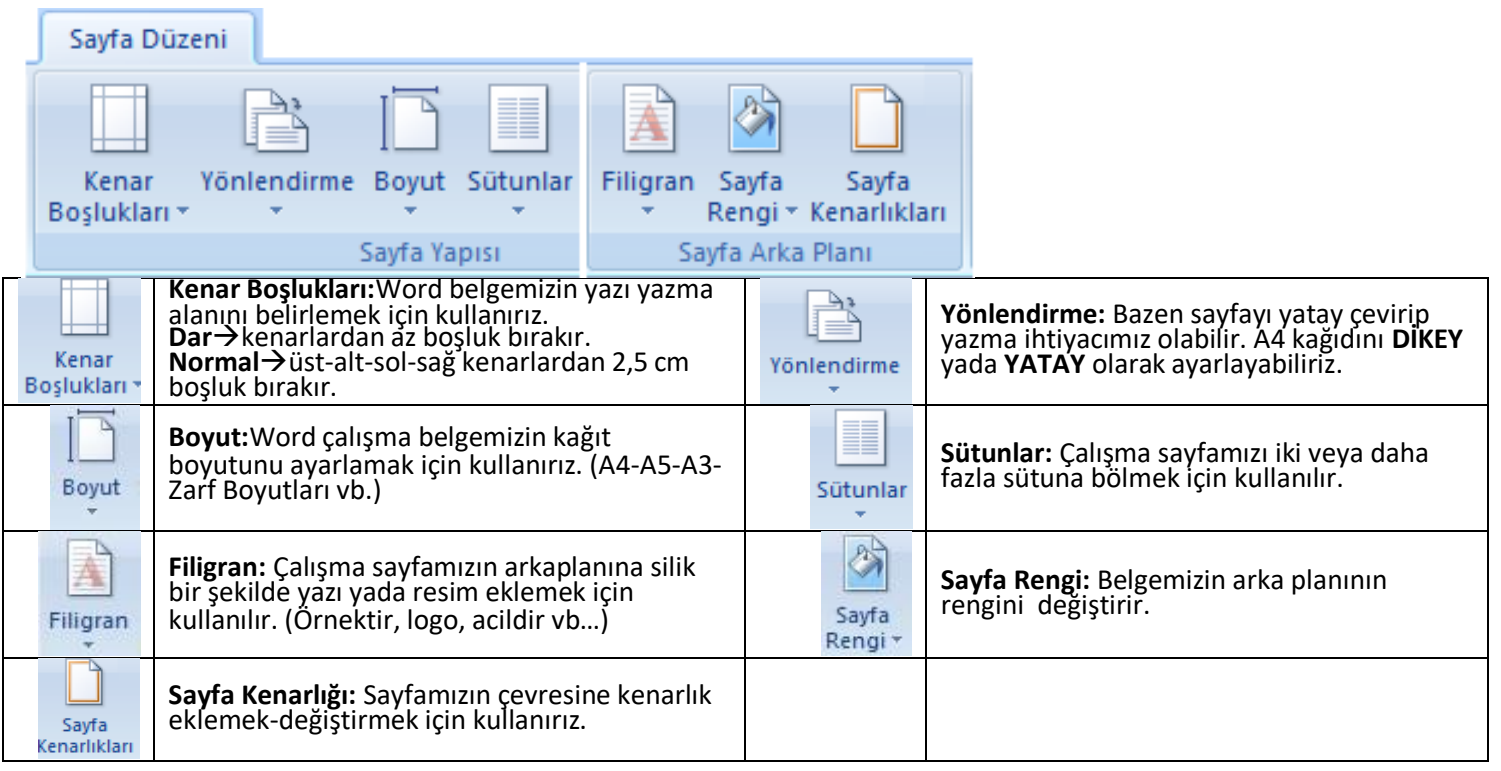

#### **Görünüm Menüsü:**

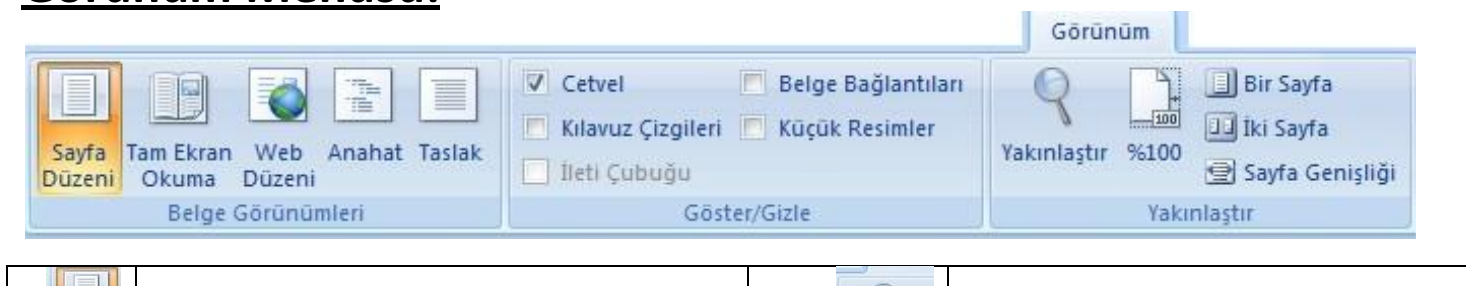

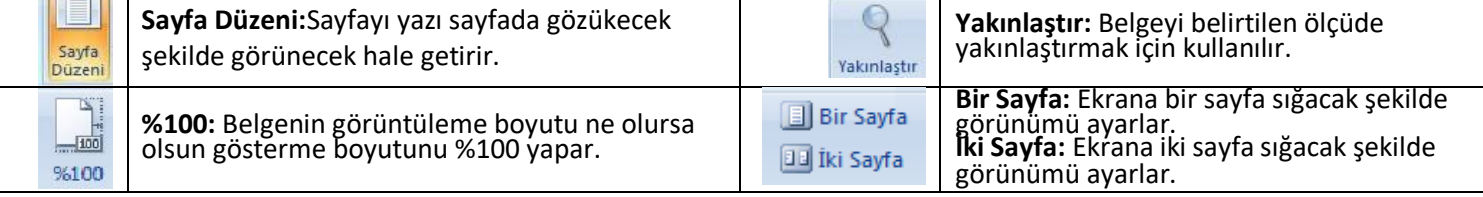

 $\overline{\phantom{0}}$ 

#### Ekle TABLO **Düzen Menüsü**

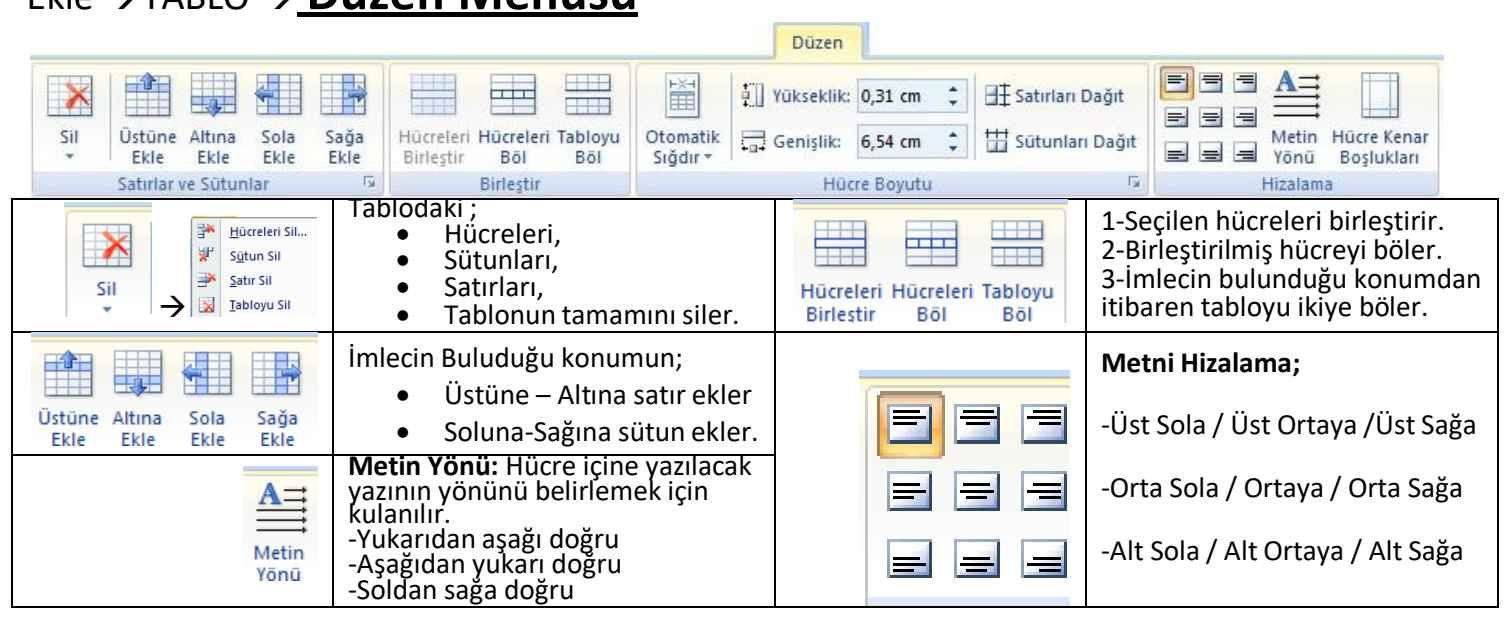

#### Ekle TABLO **Tasarım Menüsü**

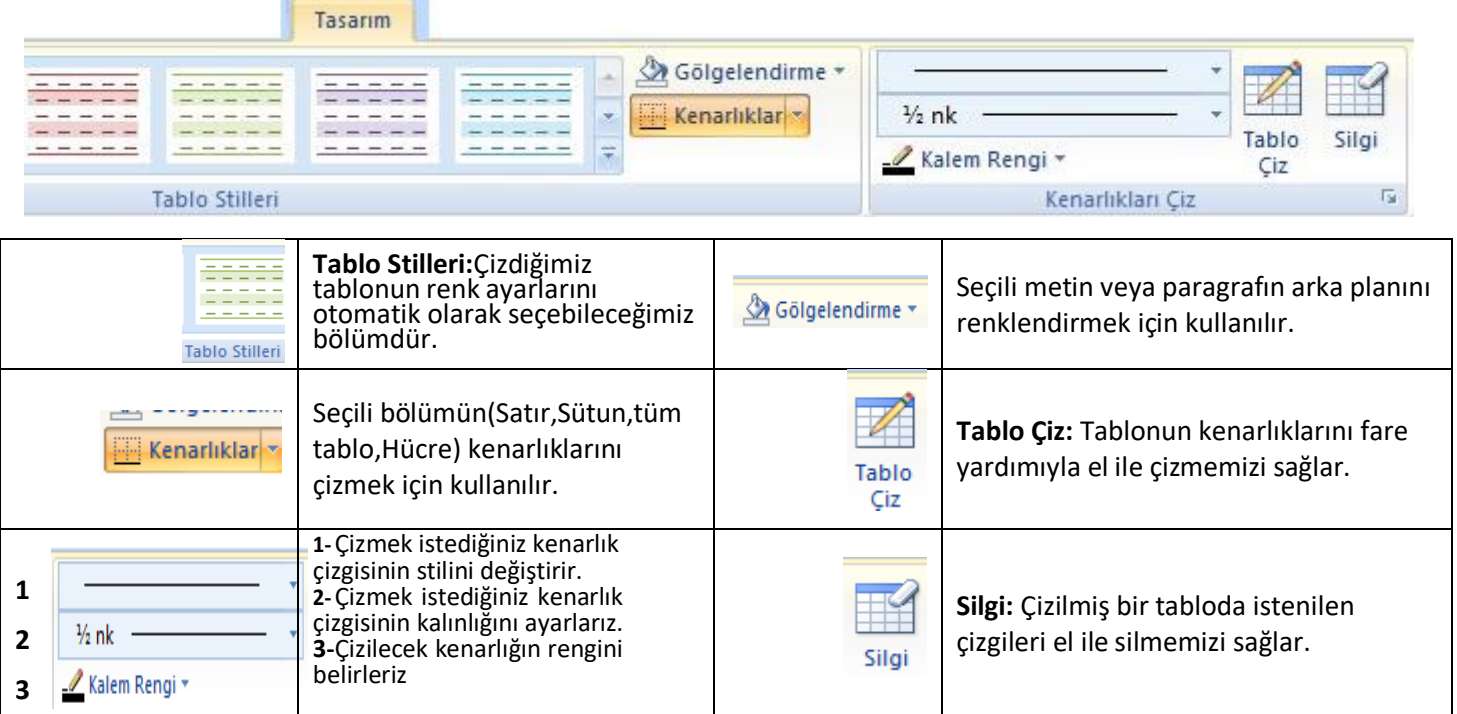

#### **Biçim Menüsü**

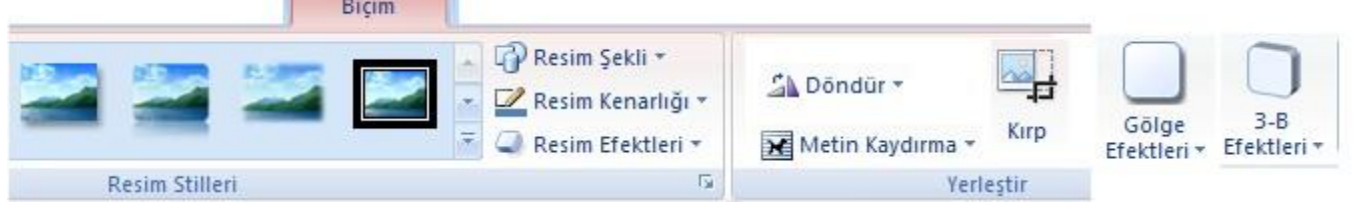

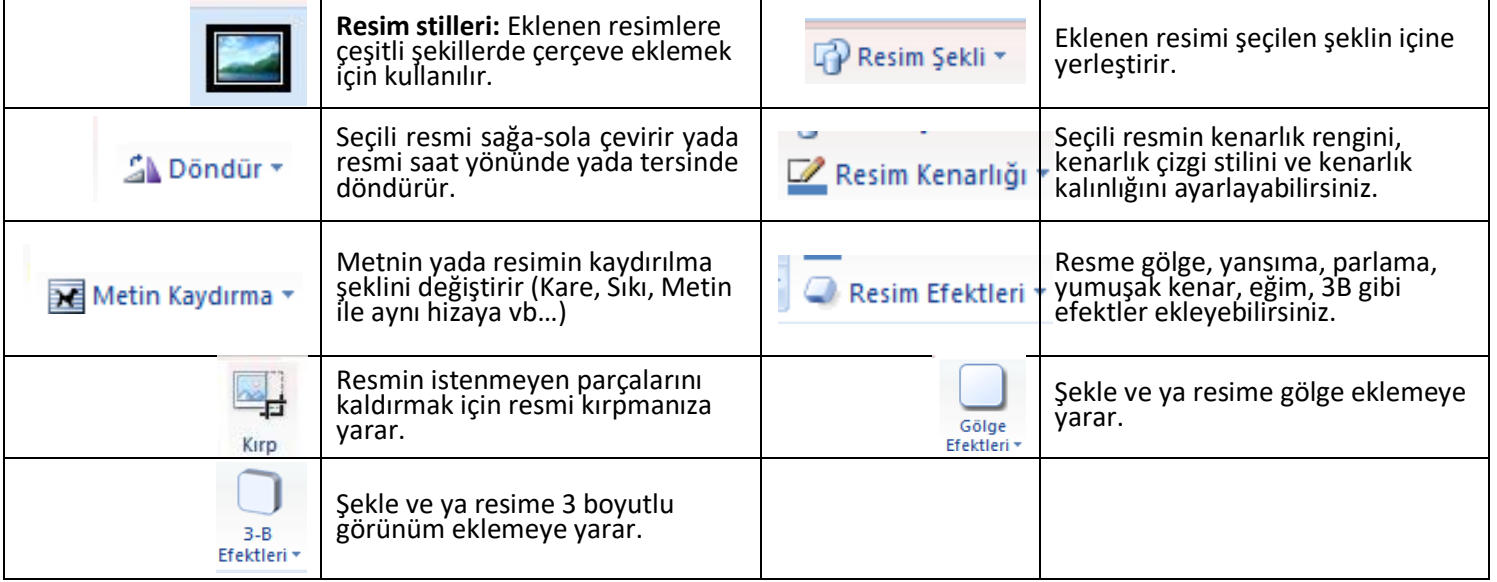

#### **Office Menüsü**

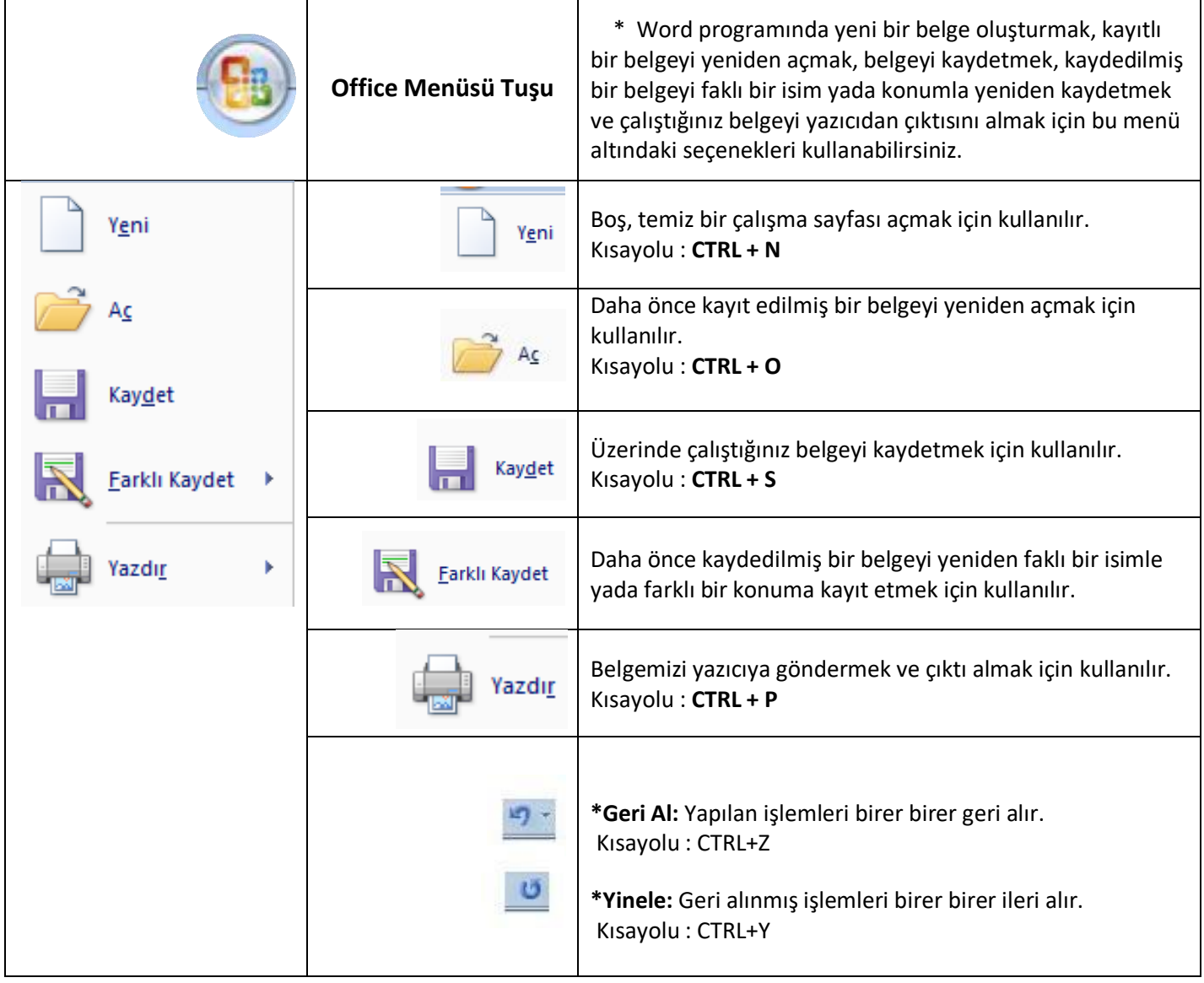